# Package 'PBImisc'

August 29, 2016

Version 1.0

Type Package

Title A Set of Datasets Used in My Classes or in the Book 'Modele Liniowe i Mieszane w R, Wraz z Przykladami w Analizie Danych'

Author Przemyslaw Biecek <przemyslaw.biecek@gmail.com>

Maintainer Przemyslaw Biecek <przemyslaw.biecek@gmail.com>

Description A set of datasets and functions used in the book 'Modele liniowe i mieszane w R, wraz z przykladami w analizie danych'. Datasets either come from real studies or are created to be as similar as possible to real studies.

Repository CRAN

License GPL  $(>= 2)$ 

LazyLoad yes

LazyData yes

URL <http://www.biecek.pl/R/>

**Depends**  $R (= 2.8.0)$ 

LinkingTo

Imports lme4, Matrix

Suggests ggplot2, ca, lattice

NeedsCompilation no

Date/Publication 2016-02-25 22:46:59

# R topics documented:

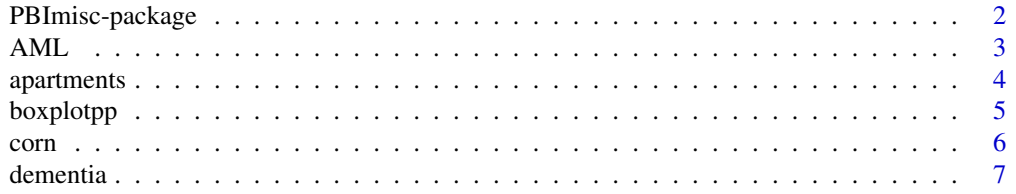

# <span id="page-1-0"></span>2 PBImisc-package

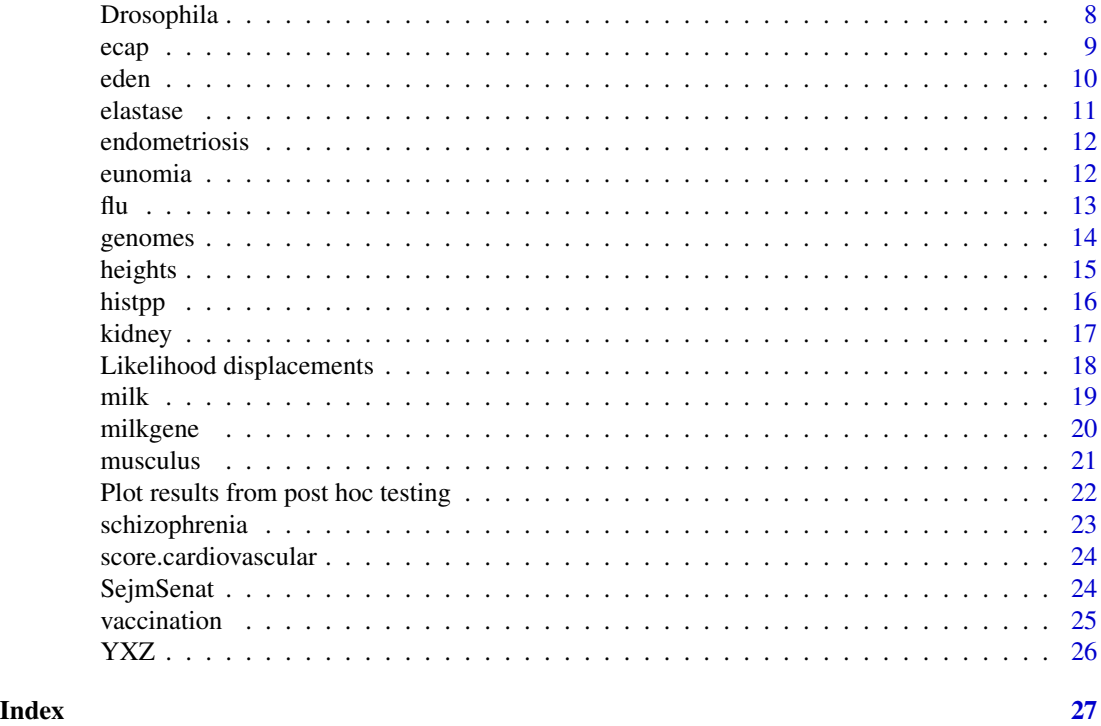

PBImisc-package *Set of supplementary datasets and functions*

# Description

A set of datasets and functions used in the book "Modele liniowe i mieszane w R, wraz z przykladami w analizie danych"

# Details

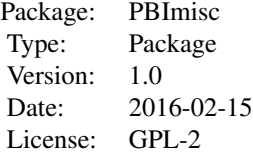

# General Description

A set of datasets some of them are my original ones, some are taken from other packages of literature.

#### <span id="page-2-0"></span> $\Delta M L$  3

# Author(s)

Przemyslaw Biecek

Maintainer: You should complain to Przemyslaw Biecek <przemyslaw.biecek@gmail.com>

#### References

Przemyslaw Biecek "Modele liniowe i mieszane w R, wraz z przykladami w analizie danych" 2013, Wydawnictwo PWN

# Examples

```
# here you will find some examples
#
```
AML *Acute myeloid leukemia AML study*

#### Description

This dataset bases on blood samples for patients with Acute myeloid leukemia.

#### Usage

data(AML)

# Format

data.frame with 66 obs. and 5 variables

Mutation Factor w/ 4 levels CBFbeta, FLT3, None, Other

CD14.control CD14 level in the control group

CD14.D3 CD14 level after D3 treatment

CD14.1906 CD14 level after D3 homolog 1906 treatment

CD14.2191 CD14 level after D3 homolog 2191 treatment

# Details

Mutation - mutated gene that causes leucemia, one of following CBFbeta, FLT3, None, Other CD14.control, CD14.D3, CD14.1906, CD14.2191 - effects in vitamin D3 or its homologues

# Source

Artificial dataset generated to be consistent with Ewa M. study

#### Examples

```
library(lattice)
data(AML)
AML2 = reshape(AML, direction="long", varying=colnames(AML)[2:5])
bwplot(CD14~time|Mutation, AML2)
interaction.plot(AML2$time,AML2$Mutation, AML2$CD14)
```
apartments *Apartment prices in Warsaw in years 2007-2009*

## Description

Dataset downloaded from website http://www.oferty.net/. Dataset contains offer and transictional prices for apartments sold in in Warsaw in years 2007-2009.

#### Usage

data(apartments)

# Format

data.frame with 973 obs. and 16 variables

year data year of the transaction

month data month of the transaction

surface apartment area in m2

city city (all transactions are from Warsaw)

district district in which the apartment is located, factor with 28 levels

street steet in which the apartment is located

n.rooms number of rooms

floor floor

construction.date the construction year

type ownership rights

offer.price price in the offer

transaction.price declared price in the transaction

m2.price price per m2

condition apartment condition, factor with 5 levels

lat, lon latitude and longitude coordinates for district center

# Details

This and other related dataset you may find here http://www.oferty.net/.

<span id="page-3-0"></span>

#### <span id="page-4-0"></span>boxplotpp 55 to 55 to 55 to 55 to 55 to 55 to 55 to 55 to 55 to 55 to 55 to 55 to 55 to 55 to 55 to 55 to 55 to 55 to 55 to 55 to 55 to 55 to 55 to 55 to 55 to 55 to 55 to 55 to 55 to 55 to 55 to 55 to 55 to 55 to 55 to 55

# Source

website http://www.oferty.net/

#### Examples

```
data(apartments)
library(lattice)
xyplot(m2.price~construction.date|district, apartments, type=c("g","p"))
#
# apartments2 = na.omit(apartments[,c(13,1,3,5,7,8,9,10,14,15,16)])
# wsp = (bincombinations(10)=1)[-1, ]# params = matrix(0, nrow(wsp), 3)
# for (i in 1:nrow(wsp)) {
# model = lm(m2.price~., data=apartments2[,c(TRUE,wsp[i,])])
# params[i,1] = AIC(model, k=log(nrow(apartments2)))
# params[i,2] = model$rank
# params[i,3] = summary(model)$adj.r.squared
# }
# plot(params[,2], params[,3], xlab="no. of regressors", ylab="adj R^2")
#
```
boxplotpp *boxplot plus plus*

#### Description

boxplotpp

#### Usage

```
boxplotpp(x, xname=seq(1:ncol(x)), utitle="", addLines=TRUE,
          color = ifelse(addLines, "white","lightgrey"), ...)
boxplotInTime(x, xname, additional=T, color = ifelse(additional,
     "white","lightgrey"), main="", ylim=range(unlist(x),na.rm=T), ...,
     points = dim(x)[2], at = 1:points)
```
# Arguments

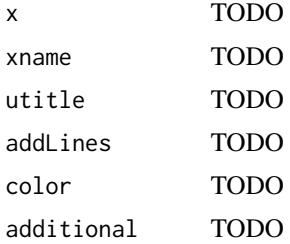

<span id="page-5-0"></span>

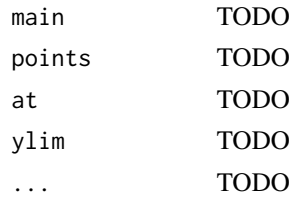

# Details

TODO

# Value

TODO

#### Author(s)

Przemyslaw Biecek

# Examples

#TODO

corn *A datasets relatead to gene expression in corn*

#### Description

Dataset from the book "Modele liniowe i mieszane w R, wraz z przykladami w analizie danych".

#### Usage

data(corn)

# Format

data.frame with 5339 obs. and 36 variables

A dataset with expression of 5339 genes. Each column corresponds to a single experiment. Column name codes the setup of experiment. For example DH.C.1 is related to line DH in the condition C and it is a first technical replicate of this set of conditions.

Note that a noise injection was added to this data, in order to obtain the original dataset please contact with the package maintainer.

#### Details

Dataset from the book "Modele liniowe i mieszane w R, wraz z przykladami w analizie danych".

Used as an example of modeling of data from expression microarrays with the use of models with mixed effects.

6 community of the community of the community of the community of the community of the community of the community of the community of the community of the community of the community of the community of the community of the

#### <span id="page-6-0"></span>dementia and a contract of the contract of the contract of the contract of the contract of the contract of the contract of the contract of the contract of the contract of the contract of the contract of the contract of the

# Examples

## Not run:

```
require(lme4)
names <- colnames(corn)
X <- t(matrix(unlist(strsplit(names, ".", fixed=T)), 3, 36))
X \leftarrow data-frame(X)colnames(X) <- c("spec", "temp", "plant")
summary(X)
y \le -\text{corn}[4662, ]lmer(y~spec*temp + (1|plant:spec:temp), data=X)
## End(Not run)
```
#### dementia *A set of datasets relatead to dementia*

#### Description

Dataset from the book "Modele liniowe i mieszane w R, wraz z przykladami w analizie danych".

#### Usage

```
data(dementia)
```
#### Format

data.frame with 1000 obs. and 4 variables

demscore score of dementia

age age, a factor with two levels

sex sex, a factor with two levels

study a source of data, a factor with 10 levels

#### Details

Dataset from the book "Modele liniowe i mieszane w R, wraz z przykladami w analizie danych". Used as an example of mixed modeling in meta analysis.

#### <span id="page-7-0"></span>Examples

```
## Not run:
 require(lme4)
 modelFullI <- lmer(demscore~age*sex+(age*sex|study), data=dementia,
                   REML=FALSE)
 summary(modelFullI)
## End(Not run)
```
Drosophila *Drosophila datasets and QTL mapping study*

#### **Description**

Two datasets with genotypes and phenotypes for backcrossed Drosophilas.

#### Usage

```
data(Drosophila)
```
#### Format

Two datasets with genotypes and phenotypes for backcrossed Drosophilas.

The set of 41 markers describes genotypes while 5 variables describe phenotypes. See references for more details.

- bm A data.frame with 370 obs. and 46 variables, first 41 are genotypes of gene markers, last five describes genotypes
- bs A data.frame with 402 obs. and 46 variables, first 41 are genotypes of gene markers, last five describes genotypes
- chr Factor w/ 4 levels CBFbeta, FLT3, None, Other
- pos Markers position on chromosom in centimorgnas

#### Details

The phonotype pc1 is nicely described by genotype in both backcrossed datasets.

#### Source

Genetic Architecture of a Morphological Shape Difference Between Two Drosophila Species Zhao-Bang Zenga, Jianjun Liu, Lynn F. Stamb, Chen-Hung Kao, John M. Mercer, Cathy C. Laurie Genetics, Vol. 154, 299-310, January 2000

<span id="page-8-0"></span>ecap 9 and 3 and 3 and 3 and 3 and 3 and 3 and 3 and 3 and 3 and 3 and 3 and 3 and 3 and 3 and 3 and 3 and 3 and 3 and 3 and 3 and 3 and 3 and 3 and 3 and 3 and 3 and 3 and 3 and 3 and 3 and 3 and 3 and 3 and 3 and 3 and 3

# Examples

```
data(Drosophila)
library(lattice)
# calculate log likelihoods
pval1 = numeric(41)for (i in 1:41) {
  y = Drosophila$bm$pc1
  x = factor(Drosophila$bm[,i])
  pval1[i] = logList(lm(y \sim x))}
# loglikelihood plot
xyplot(pval1~pos|chr, data=Drosophila, type=c("p","l"),
     pch=19, ylab="log likelihood")
```
#### ecap *Epidemiology of Allergic Disease in Poland*

#### Description

This dataset touch one particular aspect from ECAP dataset. The original dataset is much more richer.

#### Usage

data(ecap)

# Format

data.frame with 2102 obs. and 9 variables

city, district City and district, city is a factor with nine levels, the district effect is nested in the city effect

sex Sex

weight, height Weight and height

house.surface Surface of house in which the pearson live

PNIF Peak Nasal Inspiratory Flow

age Age of the pearson

allergenes Number of allergens

# Details

PNIF stands for Peak Nasal Inspiratory Flow

#### Source

Artificial dataset generated to be consistent with ECAP (Epidemiologia Chorob Alergicznych w Polsce) study http://www.ecap.pl/

#### Examples

```
data(ecap)
library(lattice)
xyplot(PNIF~age|city, data=ecap, type=c("p","g","smooth"))
```
#### eden *European day hospital evaluation*

#### Description

This dataset bases on origical study of European day hospital evaluation

Artificial dataset (subset from real dataset with some random modifications). Do not use it for derivation of real conclusions.

#### Usage

data(eden)

# Format

data.frame with 642 obs. and 12 variables

mdid Medical doctor id, there are 24 different MDs which examine patients

center City in which the examination takes place

BPRS.Maniac, BPRS.Negative, BPRS.Positive, BPRS.Depression BPRS stands for Brief Psychiatric Rating Scale, scores are averaged in four subscales

BPRS.Average Average from 24 questions

MANSA Scale which measures Quality of Life (Manchester Short Assessment of Quality of Life)

sex Sex

children Number of childs

years.of.education Number of years of education

day Hospitalization mode, day or stationary

# Details

This dataset touch one particular aspect from EDEN dataset. The original dataset is much more richer.

#### Source

Artificial dataset generated to be consistent with Joanna R. study.

Bases on European day hospital evaluation, http://www.edenstudy.com/

<span id="page-9-0"></span>

#### <span id="page-10-0"></span>elastase and the set of the set of the set of the set of the set of the set of the set of the set of the set of the set of the set of the set of the set of the set of the set of the set of the set of the set of the set of

# Examples

```
data(eden)
library(lattice)
xyplot(BPRS.Average~MANSA|center, data=eden, type=c("p","g","smooth"))
```
elastase *Relation between graft function and elastase*

# Description

Relation between graft function and elastase from nephrology study.

#### Usage

data(elastase)

# Format

data.frame with 54 obs. and 5 variables

sex, age, weight Patient's sex, age and weight

elastase Elastase concentration

GFR Patient's GFR (glomerular filtration rate)

#### Details

Artificial dataset (real one with some random modifications). Do not use it for medical reasoning.

#### Source

Artificial dataset generated to be consistent with Malgorzata L. study

```
data(elastase)
library(lattice)
xyplot(GFR~elastase, data=elastase, type=c("p","r","g"))
```
<span id="page-11-0"></span>

#### Description

How the endometriosis affects concetration of alpha and beta factors in the blood.

#### Usage

data(endometriosis)

# Format

data.frame with 165 obs. and 4 variables

disease disease, blood samples were taken from women with endometriosis of from healthy ones phase phase in the menstrual cycle as the examination day (proliferative or secretory) alpha.factor, beta.factor concentration of alpha and beta factors in blood

# Details

Dataset used as example of ANCOVA

#### Source

Artificial dataset generated to be consistent with Ula S. study

# Examples

```
data(endometriosis)
library(lattice)
xyplot(log(alpha.factor)~log(beta.factor)|disease*phase,
            data=endometriosis, type=c("p", "r"))
summary(aov(alpha.factor~beta.factor*disease*phase, data=endometriosis))
```
eunomia *European Evaluation of Coercion in Psychiatry and Harmonisation of Best Clinical Practise*

# Description

This dataset touch one particular aspect from EUNOMIA dataset. The original dataset is much more richer.

#### Usage

data(eunomia)

# <span id="page-12-0"></span>Format

data.frame with 2008 obs. and 15 variables

- CENTRE13 Center in which the patient is hospitalized, factor with 13 levels
- SUBJECT Patients ID
- GENDER, AGE, NUM.HOSP Gender, age and number of hospitalizations of given patient
- CAT.T1, CAT.T2, CAT.T3 Clients Scale for Assessment of Treatment, short assessment, which measures the impact of COPD on a patients life, measured in times: T1, T2 and T3
- BPRS.T1, BPRS.T2, BPRS.T3 Average score for Brief Psychiatric Rating Scale, measured in times: T1, T2 and T3
- MANSA.T1, MANSA.T2, MANSA.T3 Scale which measures Quality of Life (Manchester Short Assessment of Quality of Life), measured in times: T1, T2 and T3
- ICD10 International Statistical Classification of Diseases and Related Health Problems 10th Revision (ICD-10)

#### Details

Artificial dataset generated to be consistent with Eunomia study (European Evaluation of Coercion in Psychiatry and Harmonisation of Best Clinical Practise)

#### Source

Artificial dataset generated to be consistent with Joanna R. study.

Eunomia dataset, http://www.eunomia-study.net/

#### Examples

```
data(eunomia)
library(lattice)
bwplot(CENTRE13~BPRS.T1, data=eunomia)
xyplot(BPRS.T1~MANSA.T1|CENTRE13, data=eunomia, type=c("p","g","smooth"))
```
flu *Numbers of flu occurences in the 10 years period in the Poland.*

#### Description

Data from National Institute of Hygiene reports. Each row correspond to one record from NIH institute.

#### Usage

data(flu)

#### Format

data.frame with 6384 obs. and 11 variables

region Region for which given report was taken. A factor with 16 levels

inception.no Number of flu occurences in given region for given report period (one or two weeks)

inception.no Number of flu occurences in given region for given report period (one or two weeks)

inception.rate Number of flu occurences normalized to 100k people

inception.no.0-14, inception.no.15+, inception.rate.0-14, inception.rate.15+ Absolute and normalized numbers of flu occurences calculated for age group 0-14 or 15+

date Date of given report

date.id Report id, there is 38 reports per year

latitude, longitude Geographical coordinates for region

# Details

Dataset used during the third edition of WZUR conference, see http://www.biecek.pl/WZUR3/wzurDane.html for more information.

#### Source

Reports from National Institute of Public Health - National Institute of Hygiene, see: http://www.pzh.gov.pl More information: http://www.biecek.pl/WZUR3/wzurDane.html

#### Examples

```
data(flu)
library(ggplot2)
subflu = flu[flu$region=="Mazowieckie", ]
# linear scale
qplot(date, inception.rate,data=subflu, geom="line")+scale_y_sqrt() +theme_bw()
# polar coordinates
qplot(1 + date.id*12/38, inception.rate,data=subflu, geom="path", xlab="month")+
        scale_y_sqrt()+geom_smooth(span=0.1,se=FALSE, size=2,col="red") +
        coord_polar() +theme_bw()
```
genomes *724 bacterial genomes data*

# **Description**

Few parameters gathered for 724 bacterial species.

#### Usage

data(genomes)

<span id="page-13-0"></span>

#### <span id="page-14-0"></span>heights and the set of the set of the set of the set of the set of the set of the set of the set of the set of the set of the set of the set of the set of the set of the set of the set of the set of the set of the set of t

# Format

data.frame with 724 obs. and 7 variables

organism Organism name, unique value for every row

group Group, a factor with 22 levels

size Genome size in Mbp

CG GC content for genome sequence

habitat, temp.group, temperature Where does this bacteria live?

# Details

This dataset is prepared by Pawel M., data are taken from NCBI repository. See http://www.ncbi.nlm.nih.gov/ for more details

# Source

Pawel M. study

# Examples

```
data(genomes)
library(ggplot2)
# is this relation linear ?
qplot(size,GC, data=genomes) + theme_bw()
# or linear in log scales?
qplot(size,GC, data=genomes, log="xy") + theme_bw()
```
heights *Husband and Wife heights*

#### Description

A dataset from "A modern approach to regression with R". Simon J. Sheather 2009 . Paired heights for husbands and wifes.

#### Usage

data(heights)

# Format

data.frame with 96 obs. and 2 variables

Husband, Wife Height of husband and wife.

# Details

The dataset from "A modern approach to regression with R". Simon J. Sheather 2009

<span id="page-15-0"></span>16 history and the contract of the contract of the contract of the contract of the contract of the contract of the contract of the contract of the contract of the contract of the contract of the contract of the contract of

# Source

A modern approach to regression with R. Simon J. Sheather 2009

# Examples

```
data(heights)
plot(Husband~Wife, data=heights, pch=19)
abline(lm(Husband~Wife, data=heights), col="red")
abline(lm(Husband~Wife-1, data=heights), col="blue")
```
histpp *hist plus plus*

# Description

histpp

# Usage

histpp(x, xname="", utitle="")

# Arguments

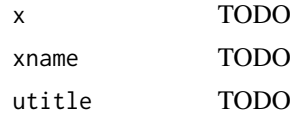

# Details

TODO

# Value

TODO

# Author(s)

Przemyslaw Biecek

# References

TODO

#### Examples

# TODO

<span id="page-16-0"></span>

#### Description

Artificial dataset (subset from real dataset with some random modifications)

#### Usage

data(kidney)

#### Format

data.frame with 334 obs. and 16 variables

recipient.age, donor.age Age od donor and recipient

CIT Cold ischemia time

discrepancy.AB, discrepancy.DR discrepancies in AB and DR antibodies

therapy scheme of immunosuppression

diabetes diabetes

bpl.drugs number of drugs for blood pressure lowering

MDRD7, MDRD30, MDRD3, MDRD6, MDRD12, MDRD24, MDRD36, MDRD60 MDRD (Modification of Diet in Renal Disease) as a estiamtor of glomerular filtration rate (GFR) from serum creatinine, measured 7, 30 days and 3, 6, 12, 24, 36 and 60 months after kidney transplantation

## Details

Example of longitudinal study, note that graft for all patients survives 5 years after kidney transplantation.

#### Source

Artificial dataset generated to be consistent with Maria M. study

```
data(kidney)
boxplotInTime(kidney[,9:16], colnames(kidney[,9:16]), additional=TRUE)
```

```
Likelihood displacements
```
*Log-likelihood displacements for single observation and single grouping variable*

#### Description

Functions for log-likelihood displacements for each observation or each level of given factor

#### Usage

```
recalculateLogLik(model, fixef = fixef(model), vcor = VarCorr(model))
groupDisp(formula, data, var)
obsDisp(formula, data, inds=1:nrow(data))
```
# Arguments

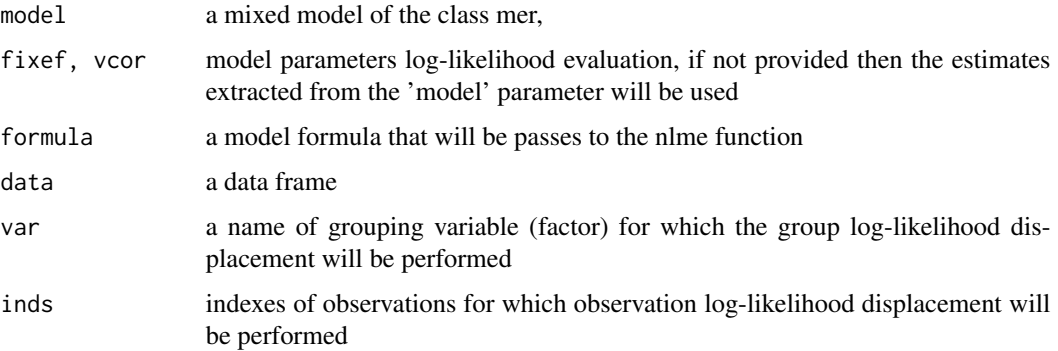

#### Details

Likelihood displacement is defined as a difference of likelihoods calculated on full dataset for two models with different sets of parameters. The first model is a model with ML estimates obtained for full dataset, while the second model is a model with ML estimates obtained on dataset without a selected observation or group of observations.

Likelihood displacements are used in model diagnostic.

Note that these functions reestimate coefficients in a set of model may be a time consuming.

The function recalculateLogLik() calculated a log-likelihood for model defined by the object model and model parameters defined in following function arguments.

The functions groupDisp() and obsDisp() calculates how the log-likelihood will decrees if selected groups or selected observations will not be used for parameter estimates. Note that log-likelihood is calculated on full dataset.

<span id="page-18-0"></span>milk 19

#### Author(s)

Przemyslaw Biecek

#### Examples

```
data(eunomia)
require(lme4)
set.seed(1313)
eunomias <- eunomia[sample(1:2000,100),]
groupDisp(formula = BPRS.T2~ (1|CENTRE13), data=eunomias, var="CENTRE13")
obsDisp(formula = BPRS.T2~ (1|CENTRE13), data=eunomias, inds = 1:10)
obsDisp(formula = BPRS.T2~ (1|CENTRE13), data=eunomias)
```
milk *Milk yield data*

# Description

Milk yield data for 10 unrelated cows

#### Usage

data(milk)

# Format

data.frame with 40 obs. and 2 variables

cow cow id, a factor with 10 levels

milk.amount milk amount in kgs per week

# Details

Weekly milk yield amount for 10 cows. For every cow 5 measurements are taken.

```
data(milk)
library(lattice)
# change the order of levels
milk$cow = reorder(milk$cow, milk$milk.amount, mean)
#plot it
dotplot(cow~milk.amount, data=milk)
```
<span id="page-19-0"></span>

# Description

It is known that BTN3A1 (Butyrophilin subfamily 3 member A1) has a crucial function in the secretion of lipids into milk. Doeas the SNP mutation in it change the average milk yield?

# Usage

data(milkgene)

# Format

data.frame with 1000 obs. and 5 variables

cow.id cow id, there is 465 cows in this study

btn3a1 btn3a1 genotype, a factor with two levels

lactation for some cows there are milk yileds for four lactations for other only for the first one

milk, fat milk and fat amount in kgs per lactation

# Details

Milk and fat yields for 465 cows. For every cow also the genotype of btn3a1 is measured.

#### Source

Artificial dataset generated to be consistent with Joanna Sz. study

```
data(milkgene)
library(lattice)
xyplot(milk~fat, data=milkgene)
bwplot(milk~lactation, data=milkgene)
```
<span id="page-20-0"></span>

# Description

Dataset from the book "Modele liniowe i mieszane w R, wraz z przykladami w analizie danych".

#### Usage

data(musculus)

#### Format

data.frame with 30 obs. and 10 variables

id an individual id

dadid id of father, 0 for founders

momid id of mother, 0 for founders

sex sex

sigma maximal stress

- diet diet, D1 or D2
- k1 resilience coefficient in point 1
- k2 resilience coefficient in point 2
- E1 Younga module in point 1
- E2 Younga module in point 2

#### Details

Dataset from the book "Modele liniowe i mieszane w R, wraz z przykladami w analizie danych".

Used as an example of model with mixed effects where random effects have know dependency structure, here related to the kinship coefficient.

# Examples

```
## Not run:
  require(kinship2)
  pedmus <- pedigree(musculus$id, musculus$dadid, musculus$momid, musculus$sex)
  plot(pedmus, affected=musculus$diet)
```

```
fam <- makefamid(musculus$id, musculus$dadid, musculus$momid)
kmatrix <- makekinship(fam, musculus$id, musculus$dadid, musculus$momid)
kmatrix[1:5,1:15]
```
## End(Not run)

<span id="page-21-0"></span>Plot results from post hoc testing

*A function for visual representation of pairwise testing (both for pairwise.t.test and pairwise.wilcox.test)*

# Description

Plot sets of groups in which means of medians are not significantly different.

On the veritical axis the means are marked. Then in a greedy fashion means that are not significantly different are linked by a line.

# Usage

```
plotPairwiseTests(p.vals, means, alpha=0.05, digits=3, mar=c(2,10,3,1), ...)
```
# Arguments

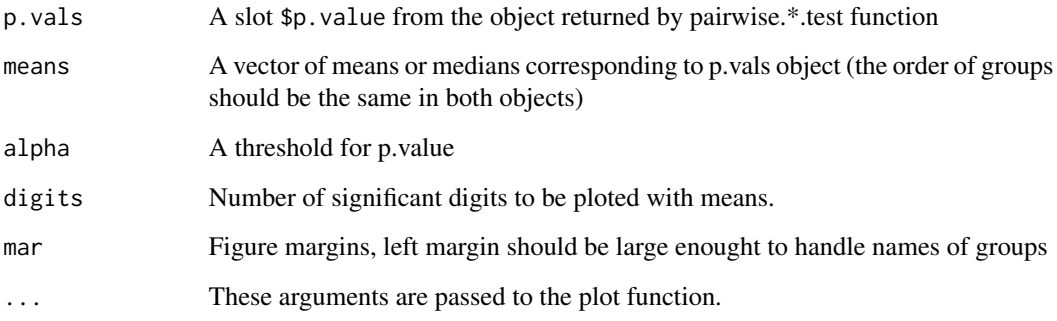

# Author(s)

Przemyslaw Biecek

```
data(iris)
tmp1 <- pairwise.wilcox.test(iris$Sepal.Width, iris$Species)
tmp2 <- tapply(iris$Sepal.Width, iris$Species, median, na.rm=TRUE)
plotPairwiseTests(tmp1$p.value, tmp2, alpha=0.001)
```
<span id="page-22-0"></span>

#### Description

Dataset with genotypes and phenotypes for 98 patients with schizophrenia disorder.

#### Usage

data(schizophrenia)

# Format

data.frame with 98 obs. and 9 variables

NfkB, CD28, IFN Genotypes for SNP mutations in selected three genes

Dikeos.manic, Dikeos.reality.distortion, Dikeos.depression, Dikeos.disorganization, Dikeos.negative Dikeos scores for schizophrenia measured in five domains

Dikeos.sum Sum of Dikeos scores

#### Details

Alleles for two SNPs in genes: Nuclear Factor-Kappa Beta (NfkB) and Cluster of Differentiation 28 (CD28) were examined as well as mental health described by five scales (see Dikeos 2008 for more details).

#### Source

Artificial dataset generated to be consistent with Dorota F. study

```
data(schizophrenia)
attach(schizophrenia)
interaction.plot(CD28, NfkB, Dikeos.sum)
interaction.plot(NfkB, CD28, Dikeos.sum)
model.tables(aov(Dikeos.sum~NfkB*CD28))
```
<span id="page-23-0"></span>score.cardiovascular *SCORE for Cardiovascular Risk*

#### Description

Calculation of risk SCORE for use in the clinical management of cardiovascular risk in European.

# Usage

```
calculateScoreEur(age, cholesterol, SBP, currentSmoker,
  gender = "Men", risk = "Low risk")
```
# Arguments

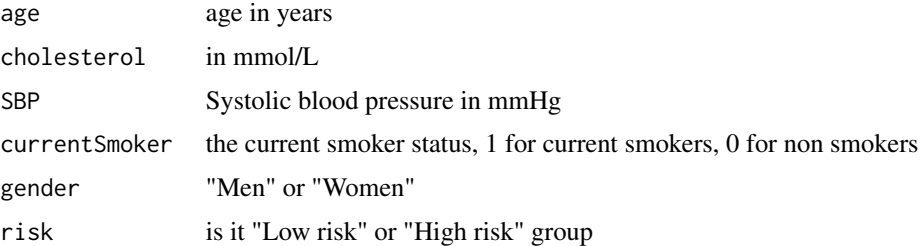

# Details

Calculation of SCORE based on the paper

"Estimation of ten-year risk of fatal cardiovascular disease in Europe: the SCORE project" R.M. Conroy et. al. Eur Heart J (2003) 24 (11): 987-1003. doi: 10.1016/S0195-668X(03)00114-3

# Author(s)

Przemyslaw Biecek

SejmSenat *SejmSenat*

# Description

Changes in word usage in consecutive Sejm and Senate cadencies

#### Usage

data(SejmSenat)

#### <span id="page-24-0"></span>vaccination 25

# Format

contingency matrix with 973 27 rows and 8 columns

Sejm.I, Sejm.II, Sejm.III, Sejm.IV, summary of records from four Sejm cadencies

Senat.II, Senat.III, Senat.IV, Senat.V, summary of records from four Senate cadencies

adj, adja, adjp, adv, aglt, bedzie,conj, depr, fin, ger, ign, imps, impt, inf, interp,num, pact, pant, pcon, ppas, pra word modes

# Details

Word usage statistics generated from Sejm and Senat records

#### Source

The IPI PAN Corpus webpage http://korpus.pl/

# Examples

```
data(SejmSenat)
library(ca)
# can you see some patterns?
plot(ca(SejmSenat[-15,]), mass =c(TRUE,TRUE), arrows =c(FALSE,TRUE))
```
vaccination *Effective dose study*

# Description

What is the minimal dose that is effective?

#### Usage

data(vaccination)

#### Format

data.frame with 100 obs. and 2 variables

response a reaction effect

dose a dose that was applied

## Details

Responses for different doses of treatment.

#### Source

Artificial dataset generated to be consistent with Karolina P. study

# Examples

```
data(vaccination)
library(lattice)
bwplot(response~dose, data=vaccination)
```
YXZ *Artificial dataset which shows the differences between tests type I and III (sequential vs. marginal)*

# Description

Artificial dataset, shows inconsistency for test type I and III

# Usage

data(YXZ)

# Format

data.frame with 100 obs. and 3 variables

X, Z explanatory variables

Y response variable

#### Details

See the example, results for staistical tests are inconsistet due to correlation between X and Z variables

# Source

Artificial dataset, generated by PBI

```
attach(YXZ)
summary(lm(Y~X+Z))
anova(lm(Y~Z+X))
anova(lm(Y~X))
anova(lm(Y~Z))
```
<span id="page-25-0"></span>

# <span id="page-26-0"></span>Index

∗Topic AML  $AML, 3$  $AML, 3$ ∗Topic Drosophila Drosophila, [8](#page-7-0) ∗Topic SejmSenat SejmSenat , [24](#page-23-0) ∗Topic YXZ YXZ , [26](#page-25-0) ∗Topic apartments apartments , [4](#page-3-0) ∗Topic boxplotpp boxplotpp , [5](#page-4-0) ∗Topic corn corn , [6](#page-5-0) ∗Topic dementia dementia, [7](#page-6-0) ∗Topic ecap ecap , [9](#page-8-0) ∗Topic eden eden , [10](#page-9-0) ∗Topic elastase elastase , [11](#page-10-0) ∗Topic endometriosis endometriosis , [12](#page-11-0) ∗Topic eunomia eunomia , [12](#page-11-0) ∗Topic flu flu , [13](#page-12-0) ∗Topic genomes genomes , [14](#page-13-0) ∗Topic heights heights, [15](#page-14-0) ∗Topic histpp histpp, [16](#page-15-0) ∗Topic kidney kidney , [17](#page-16-0) ∗Topic milk milk , [19](#page-18-0) milkgene, [20](#page-19-0)

∗Topic musculus musculus , [21](#page-20-0) ∗Topic schizophrenia schizophrenia , [23](#page-22-0) ∗Topic score.cardiovascular score.cardiovascular, [24](#page-23-0) ∗Topic vaccination vaccination, [25](#page-24-0) AML, [3](#page-2-0) apartments , [4](#page-3-0) boxplotInTime *(*boxplotpp *)* , [5](#page-4-0) boxplotpp, [5](#page-4-0) calculateScoreEur *(*score.cardiovascular *)* , [24](#page-23-0) corn , [6](#page-5-0) dementia , [7](#page-6-0) Drosophila, <mark>[8](#page-7-0)</mark> ecap , [9](#page-8-0) eden , [10](#page-9-0) elastase , [11](#page-10-0) endometriosis , [12](#page-11-0) eunomia , [12](#page-11-0) flu , [13](#page-12-0) genomes , [14](#page-13-0) groupDisp *(*Likelihood displacements *)* , [18](#page-17-0) heights, [15](#page-14-0) histpp, [16](#page-15-0) kidney , [17](#page-16-0) Likelihood displacements, [18](#page-17-0) milk , [19](#page-18-0) milkgene, $20\,$  $20\,$ 

# 28 INDEX

```
muscle (musculus), 21
musculus, 21
obsDisp (Likelihood displacements), 18
PBImisc (PBImisc-package), 2
PBImisc-package, 2
Plot results from post hoc testing, 22
plotPairwiseTests (Plot results from
        post hoc testing), 22
recalculateLogLik (Likelihood
        displacements), 18
schizophrenia, 23
score.cardiovascular, 24
SejmSenat, 24
vaccination, 25
YXZ, 26
```